### <span id="page-0-4"></span>**Ficheiro Mês.xlsx; Folha: Resumo Mensal; Tabela: Oferta\_**

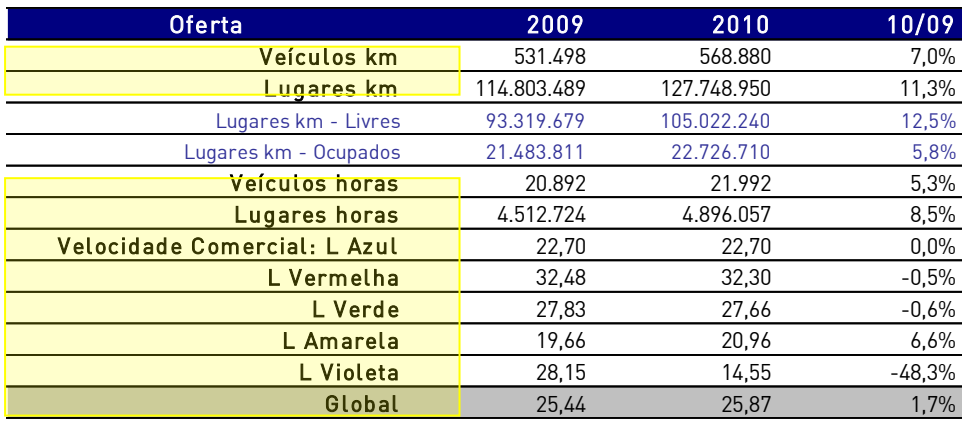

Mensalmente, o operador fornece uma base de dados contendo os registos de passagem dos veículos nas estações. Um programa processa esses registos produzindo um conjunto de outputs que permite calcular:

- <span id="page-0-5"></span><span id="page-0-3"></span><span id="page-0-2"></span>i. Produção quilométrica, por faixa horária e por troço, em veículos equivalentes a simples (i.e., os quilómetros dos veículos em circulação como composições duplas são contabilizados a dobrar)<sup>1</sup>. Os <mark>Veículos km</mark> da tabela acima são simplesmente o valor da produção quilométrica global (no conjunto dos troços e das faixas horárias) assim calculada. Os **Lugares km** da tabela acima são a soma dos Veículos km por tipo de veículo multiplicados pela respectiva capacidade de transporte: 216 passageiros em Eurotram e 248 passageiros em tram train (a capacidade de um veículo a 4 passageiros por metro quadrado).
- <span id="page-0-0"></span>ii. Tempos de percurso, ventilado por sentido, por troço e faixa horária. Assim é obtido o valor dos **Veículos horas** da tabela acima (o total dos tempos de percurso dos veículos no conjunto dos troços e das faixas horárias, nos dois sentidos). Os **Lugares horas** são obtidos multiplicando os Veículos horas por tipo de veículo pela respectiva capacidade de transporte: 216 para os veículos Eurotram e 248 para os veículos tram train.
- <span id="page-0-1"></span>iii. Tempos de paragem em cada estação (por sentido e faixa horária).

 $\overline{a}$ 

<sup>&</sup>lt;sup>1</sup> A partir da informação apresentada na coluna Circulações da tabela explicada <u>aqui</u>.

## **Ficheiro Mês.xlsx; Folha: Resumo Mensal; Tabela: Oferta\_**

 $\overline{a}$ 

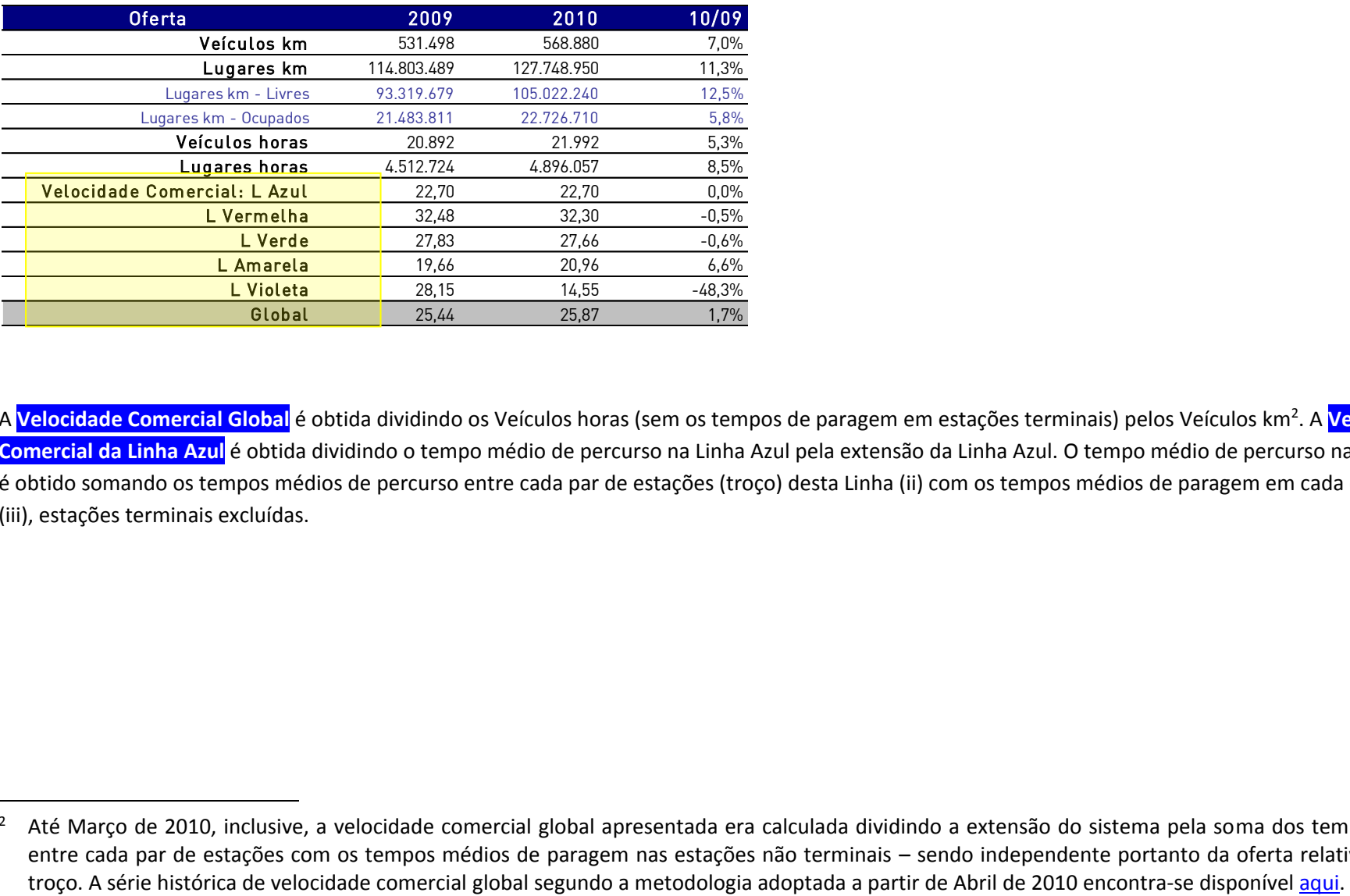

<span id="page-1-0"></span>A <mark>Velocidade Comercial Global</mark> é obtida dividindo os Veículos horas (sem os tempos de paragem em estações terminais) pelos Veículos km<sup>2</sup>. A <mark>Velocidade</mark> **Comercial da Linha Azul** é obtida dividindo o tempo médio de percurso na Linha Azul pela extensão da Linha Azul. O tempo médio de percurso na Linha Azul é obtido somando os tempos médios de percurso entre cada par de estações (troço) desta Linha (ii) com os tempos médios de paragem em cada estação (iii), estações terminais excluídas.

<sup>&</sup>lt;sup>2</sup> Até Marco de 2010, inclusive, a velocidade comercial global apresentada era calculada dividindo a extensão do sistema pela soma dos tempos médios entre cada par de estações com os tempos médios de paragem nas estações não terminais – sendo independente portanto da oferta relativa em cada

## **Ficheiro Mês.xlsx; Folha: Resumo Mensal; Tabela: Oferta\_**

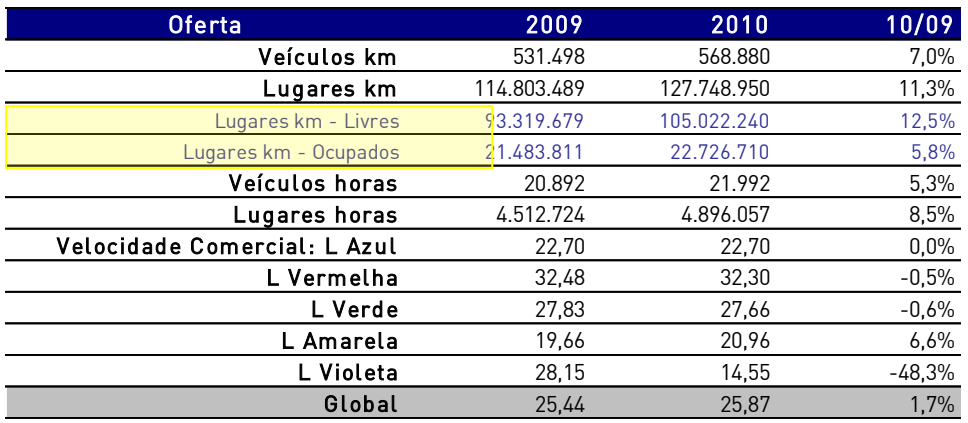

<span id="page-2-1"></span>Tendo como ponto de partida uma base de dados de registo de validações de todos os operadores Andante, o ACE TIP faz correr um programa que produz uma matriz Origem-Destino (OD) para todas as validações em estações de metro (ve[r aqui](#page-16-0) detalhes da metodologia e processos seguidos). Mensalmente o TIP fornece os outputs deste programa, nomeadamente 25 matrizes OD de etapas (uma para cada faixa horária e uma matriz global), para as origens em estações Metro, Funicular ou Serviço Alternativo e todos os destinos do sistema Andante.

<span id="page-2-0"></span>Tendo por base uma matriz de distâncias entre pares de pontos de validação, são calculados os valores de passageiros km por troço e faixa horária (ver [aqui](#page-17-0) detalhes da metodologia seguida). Os **Lugares km – Ocupados** são os passageiros km globais (no conjunto dos troços e das faixas horárias). Os **Lugares km – Livres** são a diferença entre os Lugares km totais e os Lugares km – Ocupados.

## **Ficheiro Mês.xlsx; Folha: Resumo Mensal; Tabela: Procura\_**

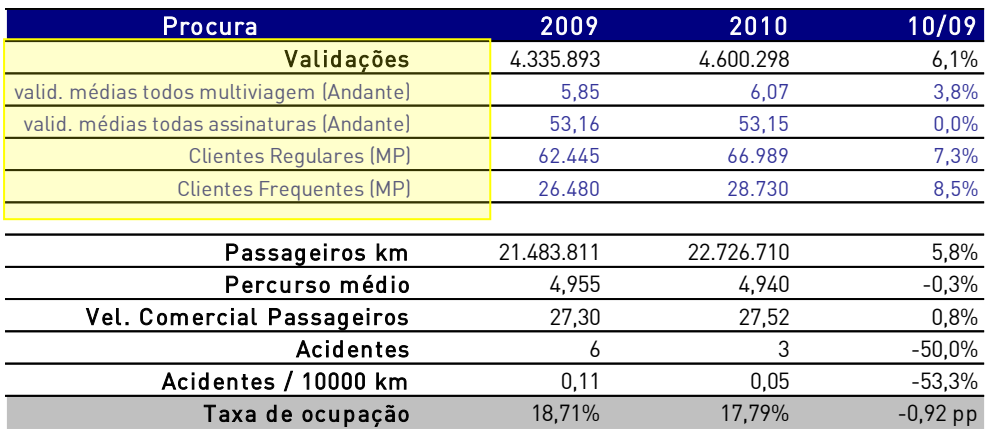

O número total de **Validações** é fornecido mensalmente pelo ACE TIP. Tendo como ponto de partida uma base de dados de registo de validações de todos os operadores Andante, o ACE TIP faz correr um programa que produz uma tabela detalhando, por tipo de título, no período em análise, quantos cartões foram validados 1, 2, 3, etc, vezes, o que permite apurar o número de **Validações Médias por tipo de título**.

**Clientes Regulares** reporta o número de cartões Andante (independente do tipo de título utilizado) que foram validados 20 ou mais vezes numa estação do Sistema de Metro Ligeiro num determinado mês, enquanto **Clientes Frequentes** reporta o número de cartões Andante que foram validados numa estação do Sistema de Metro Ligeiro pelo menos o dobro de vezes do número de dias úteis do mês em causa.

## **Ficheiro Mês.xlsx; Folha: Resumo Mensal; Tabela: Procura\_**

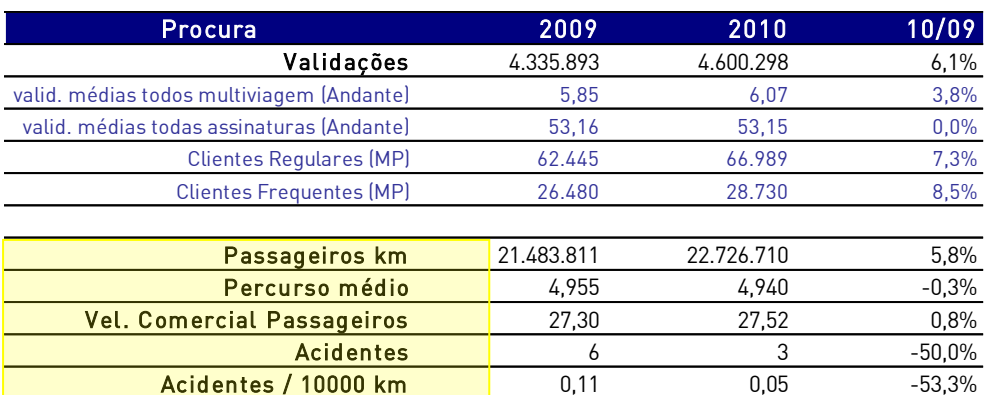

Taxa de ocupação 18,71% 17,79% -0,92 pp

Os **Passageiros km** equivalem aos lugares km ocupados descritos [aqui,](#page-2-0) sendo o **Percurso médio** o rácio entre Passageiros km e Validações.

Com base nos tempos de percurso por par de estação e nos tempos de paragem em cada estação obtidos conforme descrit[o aqui](#page-0-0) e [aqui,](#page-0-1) é construída uma matriz de tempos para cada par OD. Da conjugação da matriz assim construída com a matriz OD de validações é calculada a **Velocidade Comercial dos Passageiros**, que representa a velocidade ponderada pelo perfil de utilização dos passageiros transportados, isto é, a velocidade média por passageiro.

A informação de **Acidentes** é fornecida mensalmente pelo operador, agregando valores referentes a Colisões, Acidentes com pessoas no Veículo, Acidentes com Peões e Descarrilamentos. O rácio **Acidentes / 10000 km** é obtida dividindo o número de Acidentes pelo de [Veículos Km.](#page-0-2)

A **Taxa de Ocupação** é o rácio entr[e Passageiros km](#page-2-0) e [Lugares km](#page-0-3) oferecidos. É aqui apresentado o valor médio mensal, existindo [detalhe](#page-7-0) desta informação por faixa horária e por sentido para cada par de estações.

## <span id="page-5-0"></span>**Ficheiro Mês.xlsx; Folha: Resumo Acumulado; Tabelas: Oferta e Procura\_**

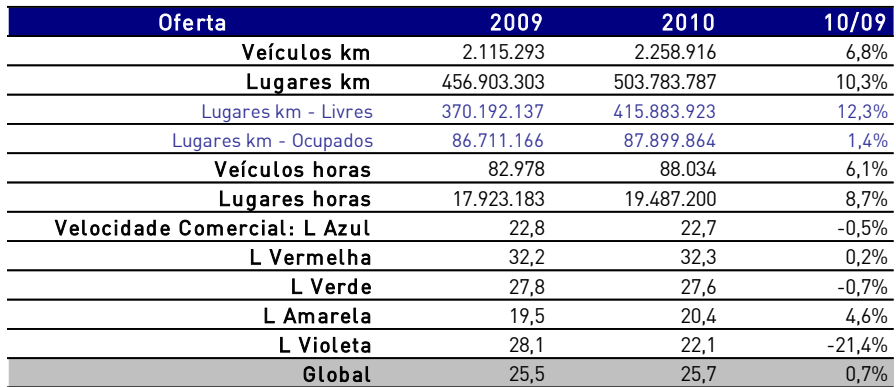

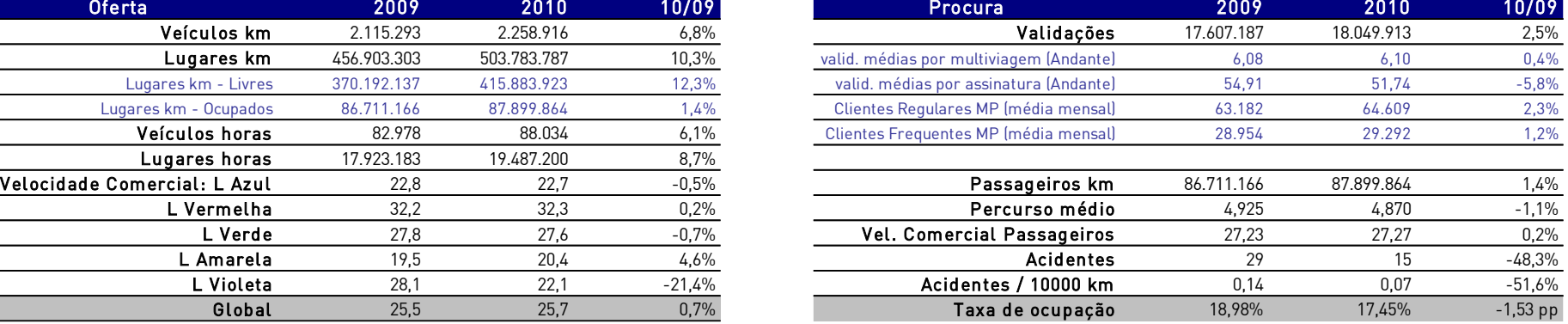

É prestada a mesma informação, apresentada na mesma estrutura, das folhas [Resumo Mensal,](#page-0-4) sendo (em geral) os valores aqui apresentados os valores acumulados desde Janeiro até ao fim do mês em análise.

No que respeita aos indicadores compósitos, e com excepção dos indicadores **Clientes Regulares** e **Clientes Frequentes** os valores acumulados são obtidos pelo rácio dos valores acumulados dos seus componentes.

No caso concreto dos indicadores **Clientes Regulares** e **Clientes Frequentes**, os valores acumulados são obtidos através da média simples dos valores mensais.

# **Ficheiro Mês.xlsx; Folha: Detalhe Oferta**

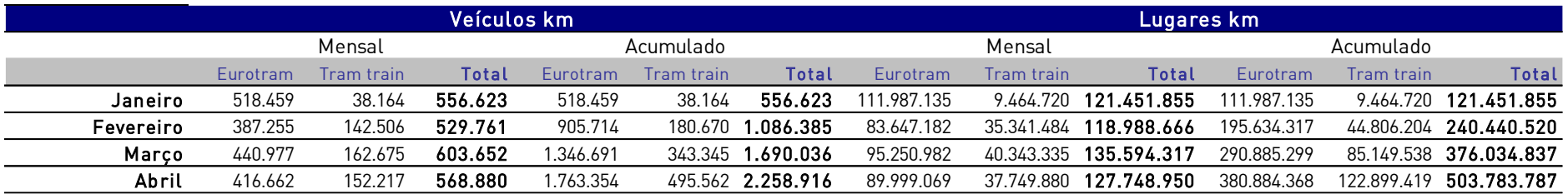

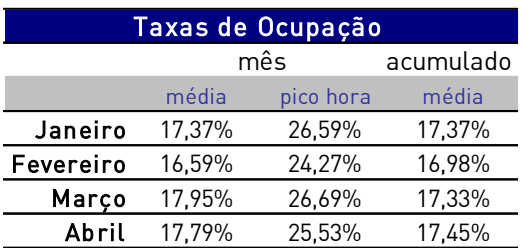

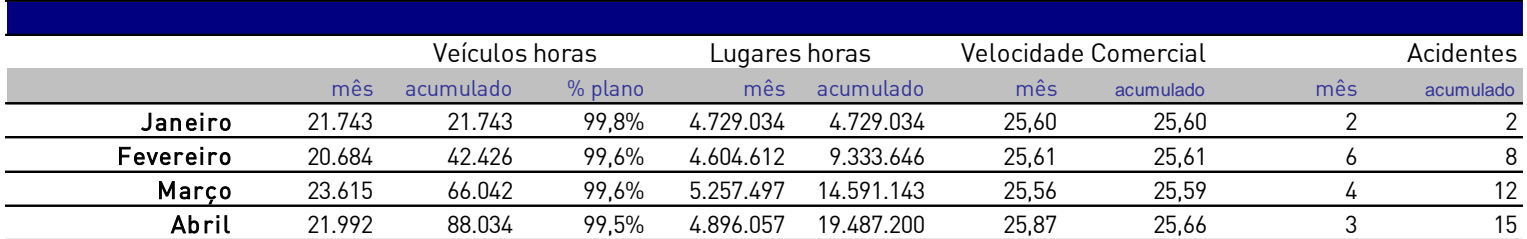

É apresentada a série anual dos indicadores apresentados nas tabelas Oferta das folhas Resumo [Mensal](#page-0-4) e [Acumulado.](#page-5-0)

## <span id="page-7-0"></span>**Ficheiro Mês.xlsx; Folha: Resumo Ocupação; Tabelas Média Mensal Global** *Top Ten* **e** *Bottom Ten***; Média Mensal em faixa horária** *Top Ten*

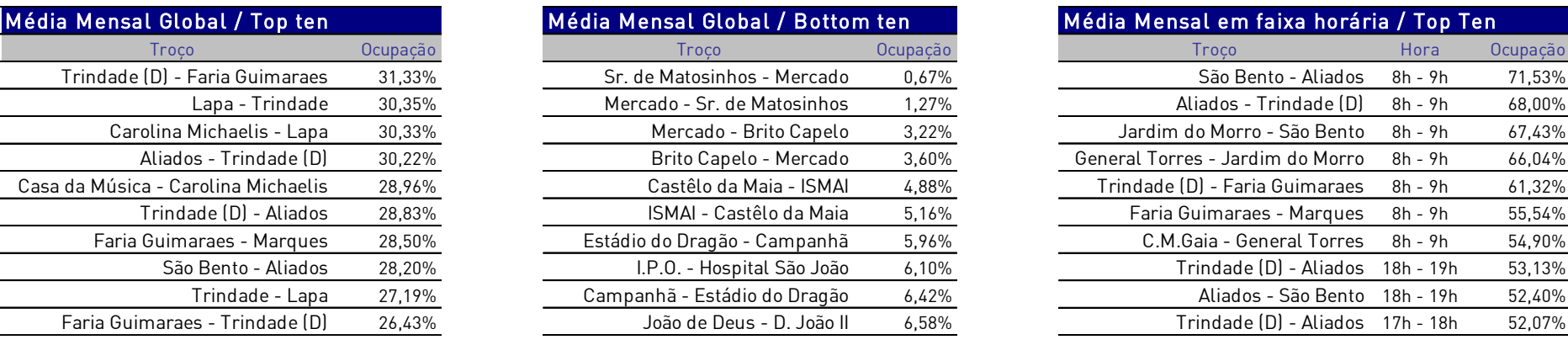

A taxa de **Ocupação** é obtida pelo rácio entre as cargas no troço e os lugares disponibilizados no mesmo troço, apresentando-se nas tabelas acima os valores extremos (os 10 maiores e os 10 menores) para a média mensal por sentido (no conjunto das faixas horárias), assim como os 10 maiores registos para a média mensal por faixa horária e sentido.

São obtidas com igual nível de detalhe os números de passagens de veículos por troço (equivalentes a simples) e, aplicando o rácio de 216 lugares por veículo, o número total de lugares disponibilizados para cada par de estação, por faixa horária e por sentido.

Os dados constantes das 25 matrizes OD obtidas do ACE TIP (conforme referido [aqui\)](#page-2-1) permitem calcular as cargas (o número total de passageiros que circula entre determinado par de estações adjacentes no período em análise) entre cada par de estação, por faixa horária e sentido.

# **Ficheiro Mês.xlsx; Folha: Resumo Ocupação; Tabela Taxas de Ocupação por Faixa Horária – Mensal**

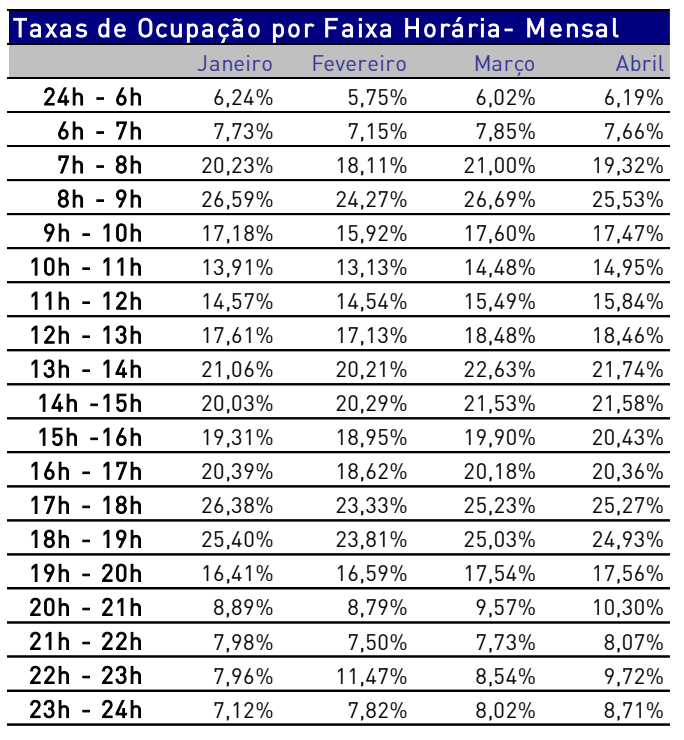

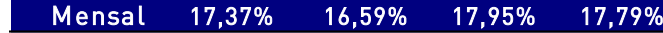

São apresentados detalhes das **Taxas de Ocupação por Faixa Horária – Mensal,** representando os valores acima o quociente entre os [Passageiros km](#page-2-0) e os [Lugares km](#page-0-3) totais registados no período em análise para todos os pares de estações adjacentes em cada faixa horária.

# **Ficheiro Mês.xlsx; Folha: Detalhe Velocidades; Tabela Tempo de Viagem + Paragens (sem estações términus)**

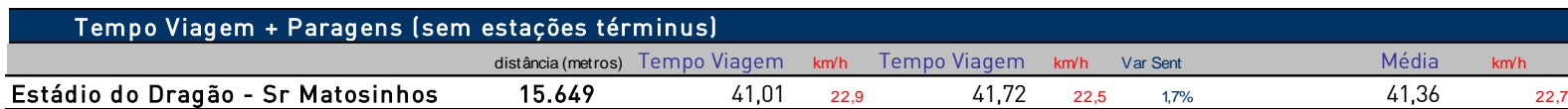

É apresentada informação agregada por linha de serviço comercial, isto é, para cada par de términus de serviços, referente a:

- **Distância (metros)** física entre as estações
- **Tempo Viagem** médio mensal, por sentido, apurado pelo [programa](#page-0-5) corrido sobre a base de dados dos registos de passagens de veículos nas estações (fornecida pelo operador), englobando os tempos de percurso entre pares consecutivos de estações assim como os tempos de paragem por estação, excepto os registados nas estações términus.
- A velocidade comercial **km/h** obtida pela comparação pelo quociente entre esses dois valores
- Velocidade comercial **Média** nos dois sentidos, para o serviço considerado. Estes valores correspondem ao indicador **Velocidade Comercial Global** também descrito [aqui.](#page-1-0)

## **Ficheiro Mês.xlsx; Folha: Detalhe Velocidades; Tabela Tempo Médio de Viagem (minutos) e Velocidades Médias por Troço**

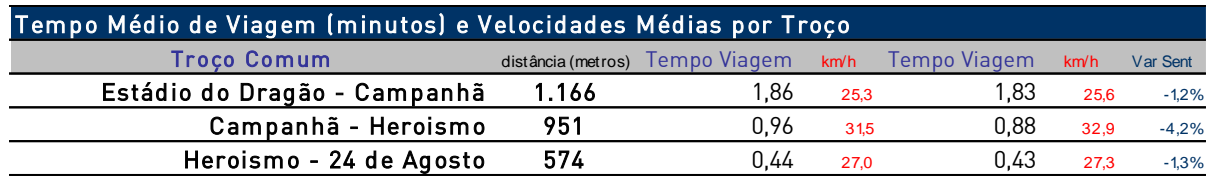

É detalhado para cada par de estações consecutivas informação referente à **Distância (metros)** física entre as estações assim como o **Tempo Viagem** médio mensal, por par de estação e por sentido, apurado pelo [programa](#page-0-5) corrido sobre a base de dados dos registos de passagens de veículos nas estações (tempo de percurso sem tempo de paragem). O rácio velocidade comercial **km/h** é obtido pela comparação destes dois valores.

# **Ficheiro Mês.xlsx; Folha: Detalhe Velocidades; Tabela Tempo Médio de Paragem**

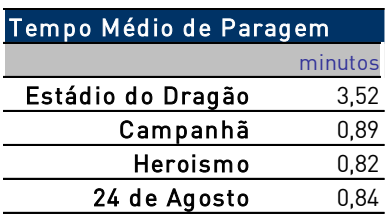

É apresentada para cada estação o **Tempo Médio de Paragem** apurado pel[o programa](#page-0-5) corrido sobre a base de dados dos registos de passagens de veículos nas estações, reflectindo o tempo de paragem médio de todas as circulações comerciais nessa estação, i.e., em ambos os sentidos.

# **Ficheiro Mês.xlsx; Folha: Detalhe Procura; Tabela Resumo**

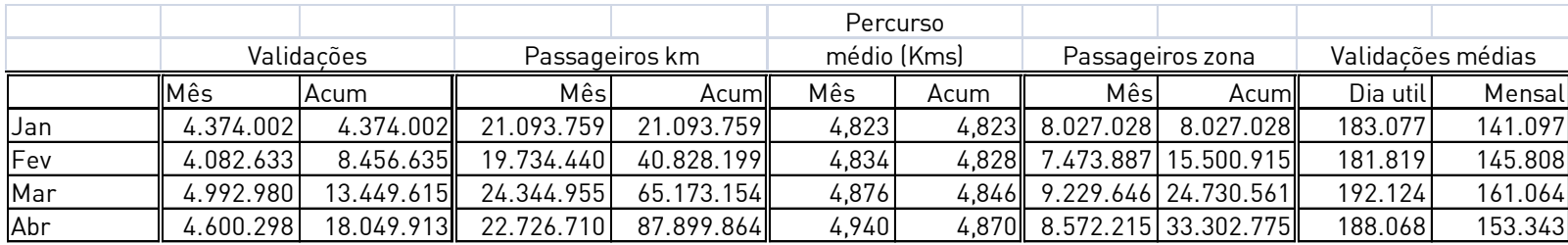

Adicionalmente aos elementos disponibilizados em separadores anteriores e explicados nesse enquadramento, é apresentado o número de **Passageiros**  zona obtido através da multiplicação da *matriz OD global de validações* por uma matriz construída que especifica para cada par OD o número de zonas necessário percorrer para efectuar esse percurso.

# **Ficheiro Mês.xlsx; Folhas: Validações Mensal e Validações Acumulado**

Desagregação das validações por ocorrência, apresentando-se por:

- Tipo de dia em que ocorrem
- Tipo de dia / faixa horária
- Estação de origem

São apresentados valores mensais e acumulados para o período em análise.

# **Ficheiro Mês.xlsx; Folha: Utilização de Títulos**

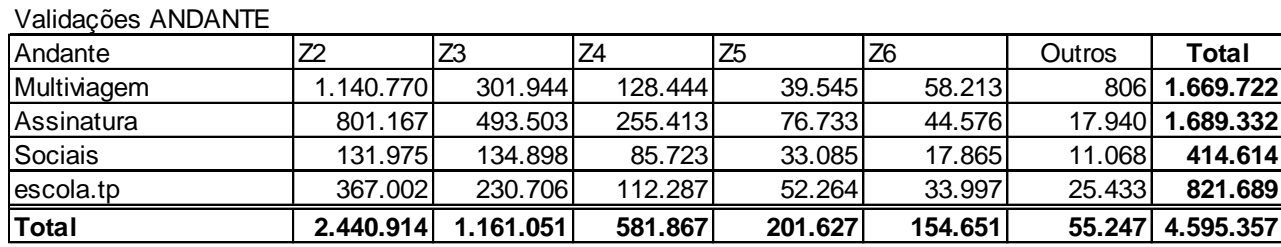

São detalhadas as validações registadas no Sistema de Metro Ligeiro com títulos Andante e títulos Alternativos, por tipo de título e zonamento válido para cada título.

## **Ficheiro Mês\_Ocupação.xlsx**

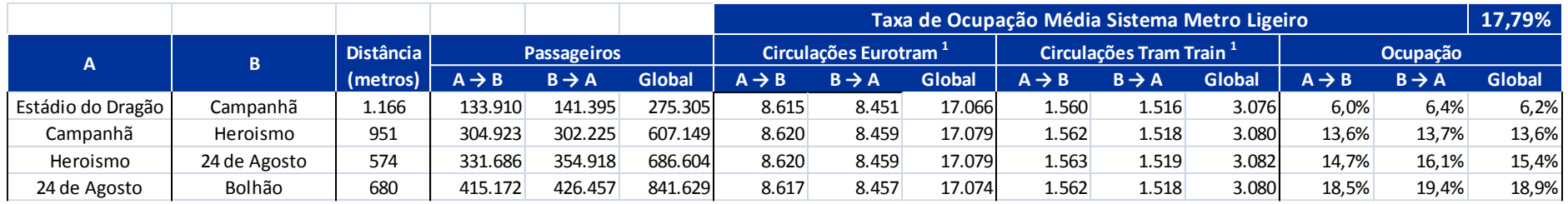

<span id="page-15-0"></span>São apresentadas 20 folhas autónomas (uma para cada faixa horária entre as 6h e 24h, uma para o período 24h – 6h e uma com a média global mensal) apresentando as taxas de **Ocupação** (bem como os valores de cargas – **Passageiros** - e **Circulações** na sua origem), por sentido para todos os pares de estações adjacentes, nos dias todos do mês.

# **Ficheiro Mês\_Ocupação\_ùtil.xlsx**

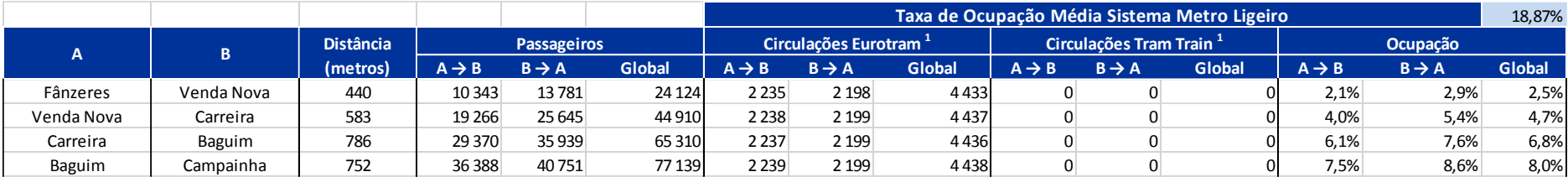

São apresentadas 20 folhas autónomas (uma para cada faixa horária entre as 6h e 24h, uma para o período 24h – 6h e uma com a média global mensal) apresentando as taxas de **Ocupação** (bem como os valores de cargas – **Passageiros** - e **Circulações** na sua origem), por sentido para todos os pares de estações adjacentes, nos dias úteis do mês.

#### <span id="page-16-0"></span>**Metodologia de Cálculo da Matriz Origem-Destino**

O ACE TIP corre um programa sobre a base que contém todas as validações do sistema Andante, contendo, entre outras, informação sobre o número do cartão, local da validação (estação Metro do Porto ou operador) e zona.

A cada validação corresponde uma entrada na matriz origem destino, sendo a origem a estação Metro do Porto local de validação ou o par Alternativos / Zona correspondente ao local de validação.

O destino é definido pelo programa, assumindo que a etapa cuja validação inicial é registada termina no local onde é registada a validação seguinte desse mesmo cartão (independentemente do título usado nessa validação). Por local entende-se:

- No caso da Metro do Porto e da CP: uma estação;
- No caso de operadores rodoviários: um par Nome de Operador / Zona de Validação (exemplo: STCP / I).

Na última validação (no período da base de dados) de um dado cartão e se existir uma penúltima validação desse cartão (isto é, caso não se trate de um cartão validado uma única vez no período), assume-se ser o destino o local da penúltima validação. Se não existir essa penúltima validação (isto é, caso o cartão registe apenas uma validação no período em análise), acrescenta-se uma unidade à diagonal principal de matriz OD, isto é, assume-se destino igual à origem, ou seja, destino não identificado.

No caso de duas validações consecutivas de um dado cartão serem na mesma estação de metro (ou zona de Alternativos) e de existir uma validação desse mesmo cartão anterior à primeira dessas duas, assume ser o destino da etapa a que corresponde à primeira das duas validações, não o local da validação seguinte, mas o da última validação anterior desse cartão.

Obtêm-se assim quer matrizes OD globais de um dado período quer matrizes OD por faixa horária. Neste último caso considera-se a etapa na faixa horária dada pela hora da validação inicial. Isto permite calcular Passageiros Km metro por faixa horária e taxas médias de ocupação por faixa horária (ver [aqui\)](#page-7-0).

## <span id="page-17-0"></span>**Metodologia de Cálculo dos Passageiros Km MP**

Os passageiros km da Metro do Porto são obtidos somando para todos os pares OD o produto das células desse par em duas matrizes:

- Uma matriz OD Metro do Porto, obtida conforme descrit[o aqui;](#page-16-0)
- Uma matriz de distâncias físicas para todos os pares de estações Metro do Porto.

Face à Matriz OD que resulta do programa corrido sobre a base de dados de registo de validações, a Matriz OD da Metro do Porto difere pelo facto de:

- Converter os destinos Não Metro em destinos Metro, distribuindo os destinos Não Metro por estações Metro fisicamente situadas na proximidade dos locais de destino, ie, fisicamente localizadas na zona do posterior embarque em veículo de operador não Metro.
- Converter as etapas classificadas na diagonal principal em destinos Metro do Porto (diferentes da origem), distribuídos de acordo com o peso relativo de cada destino nos destinos para cada estação de origem.